#### **EasyBuilder Pro ile Hotmail üzerinden mail gönderme**

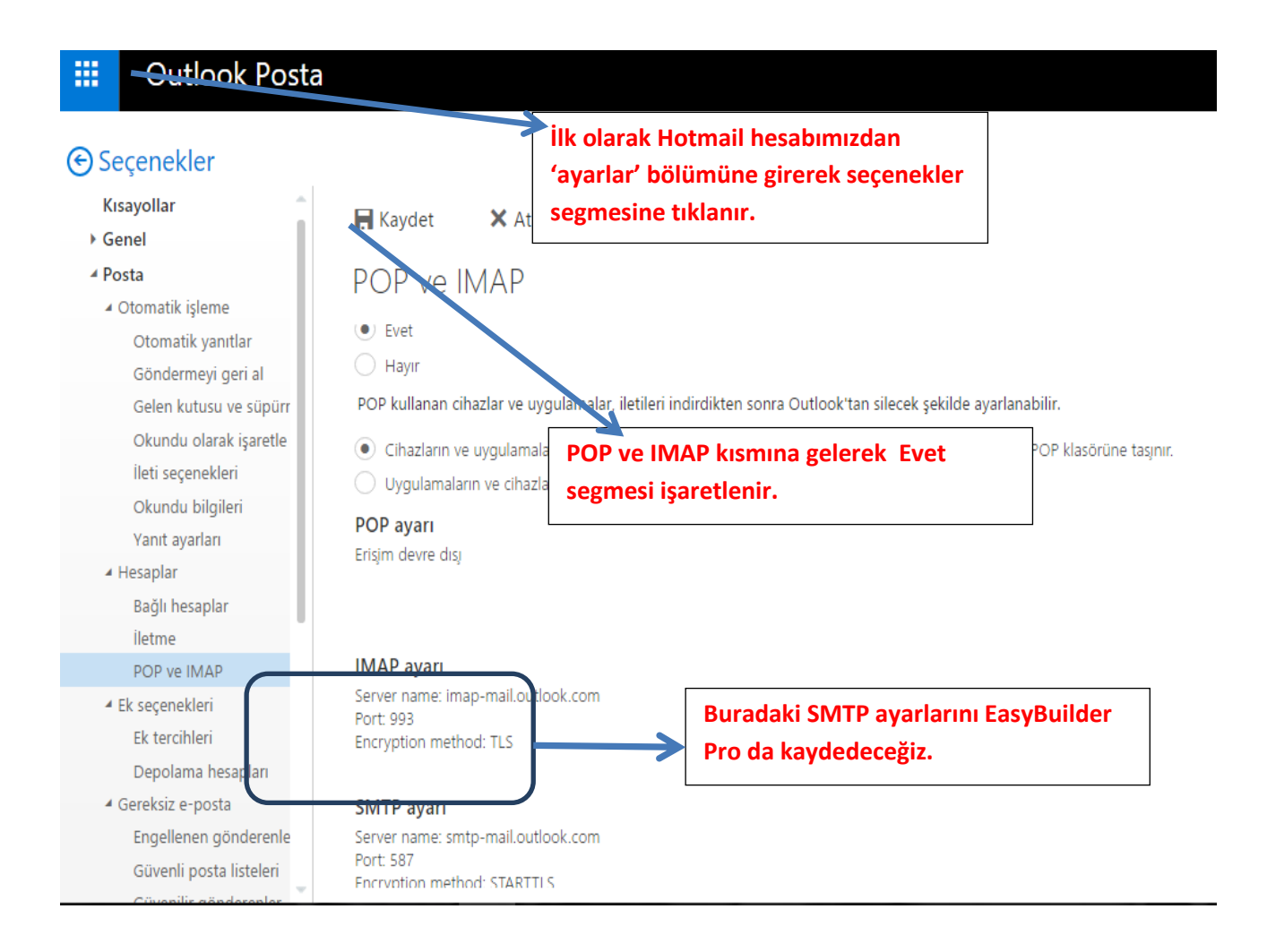

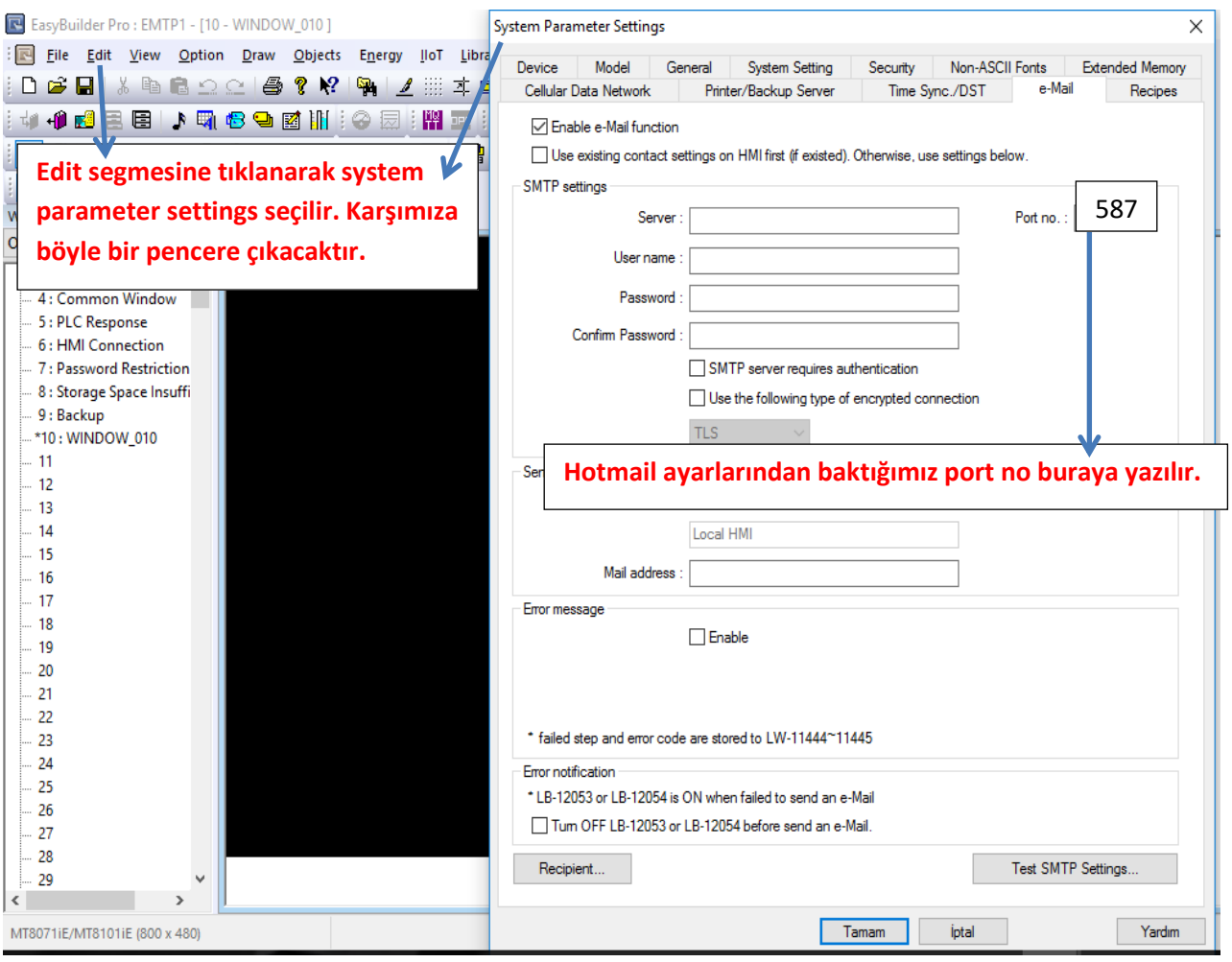

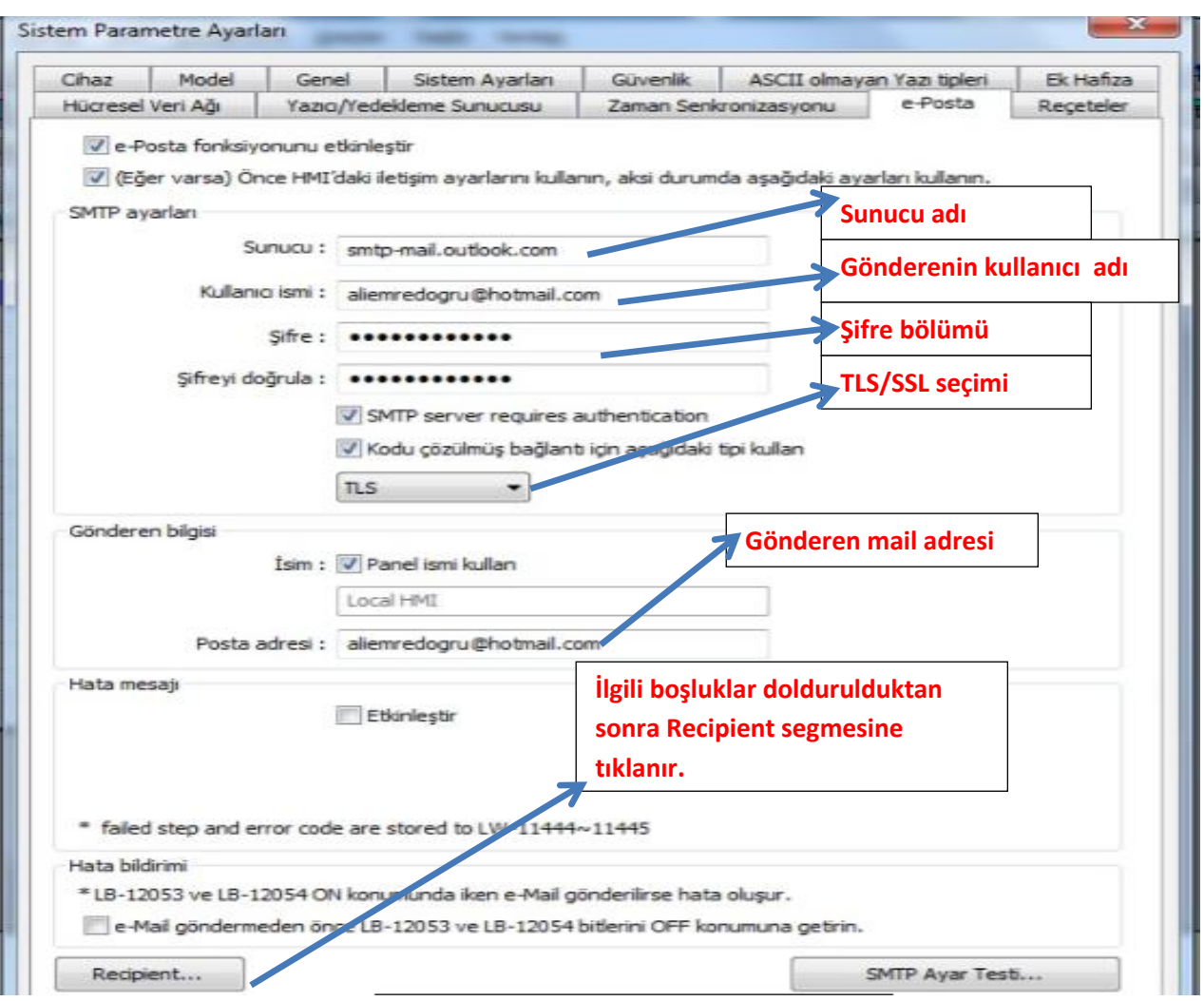

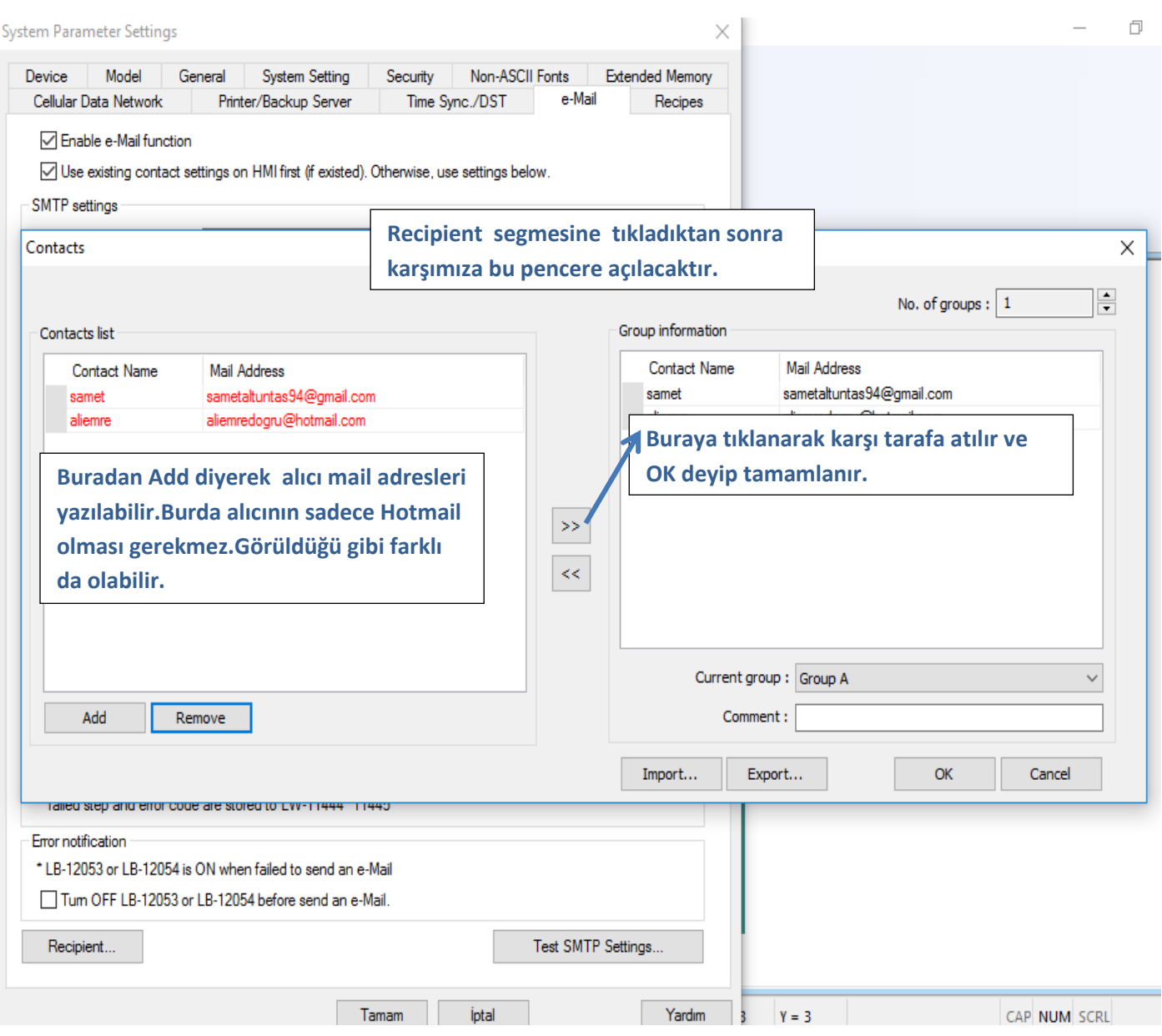

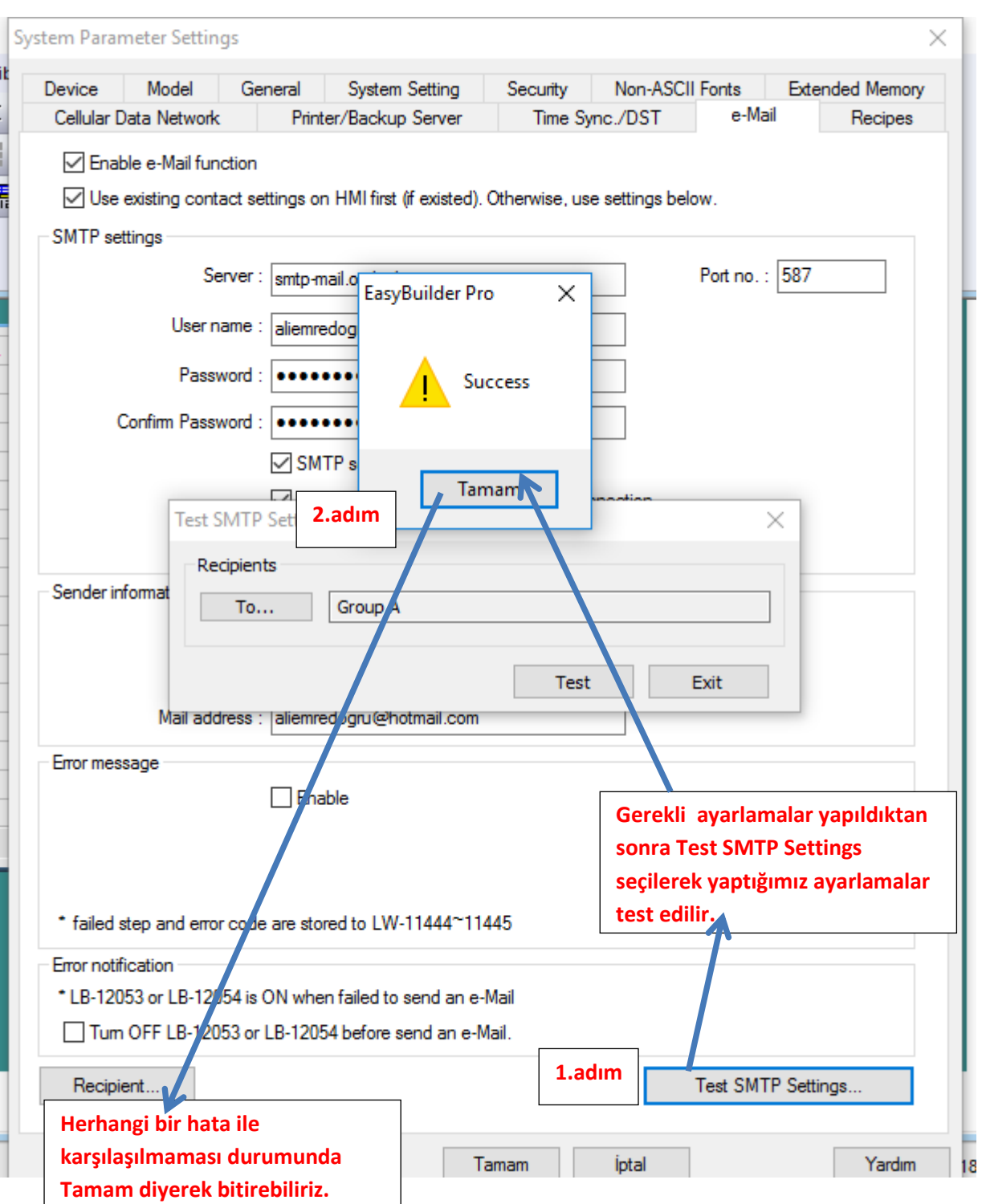

#### **Bir alarm örneği oluşturarak programımızı yükleyelim.**

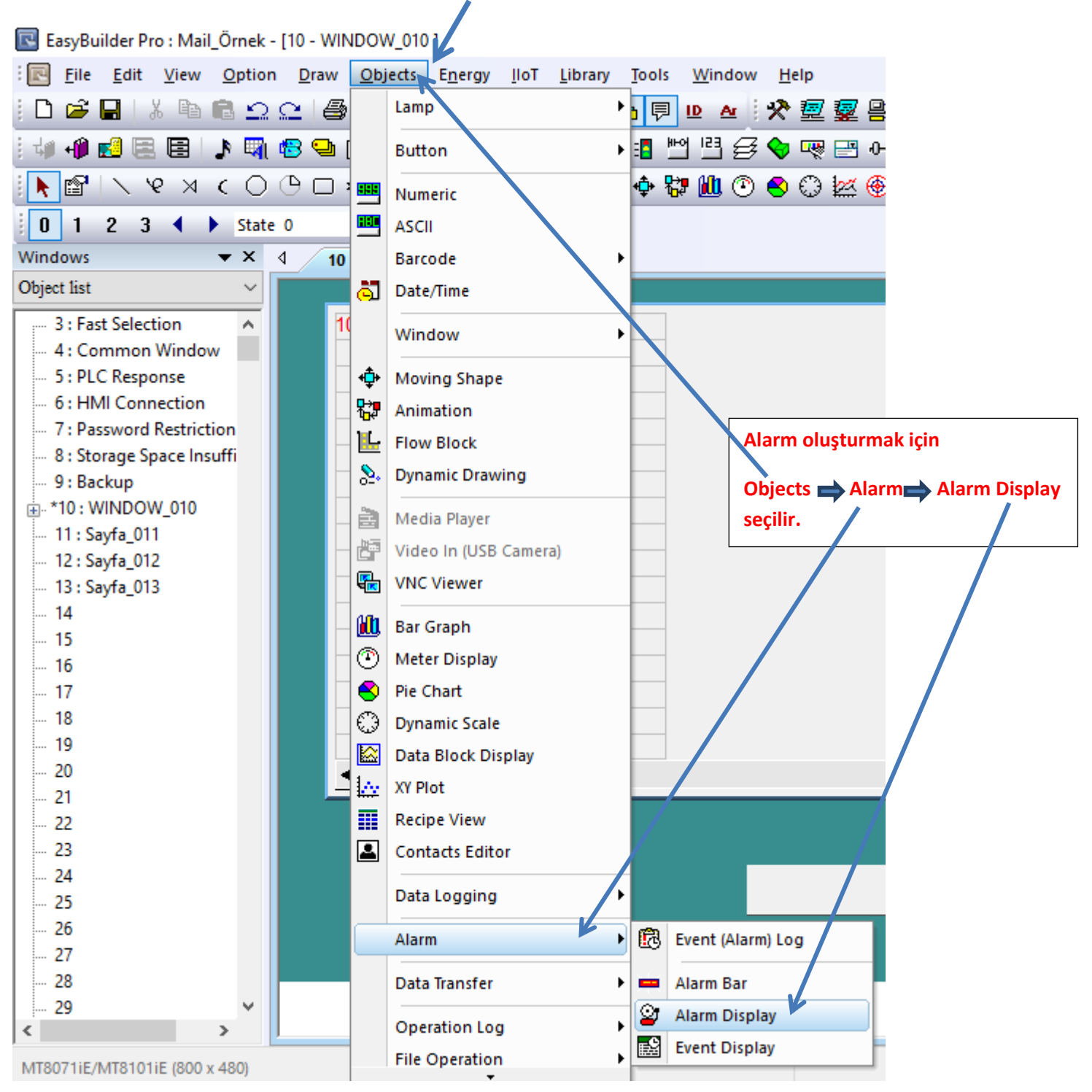

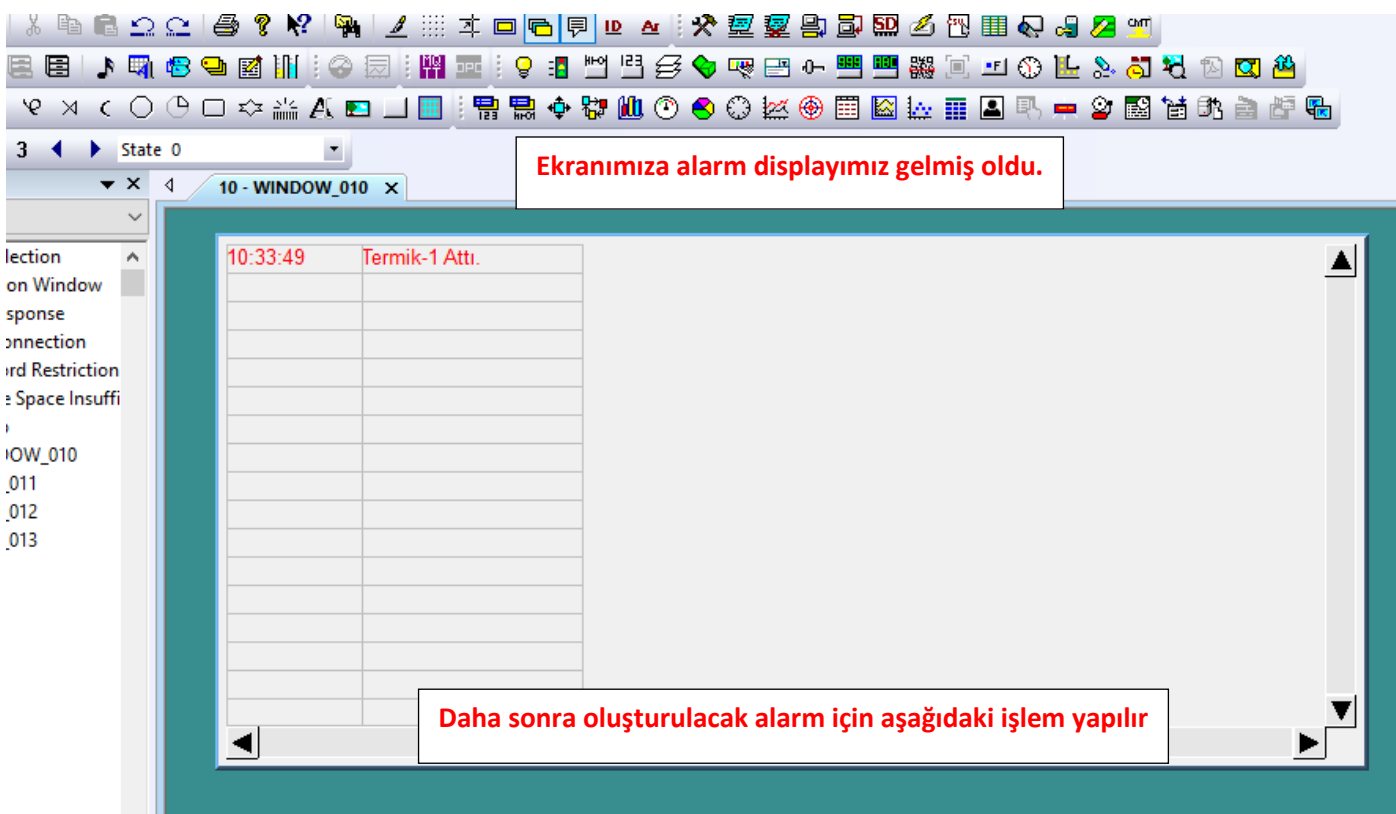

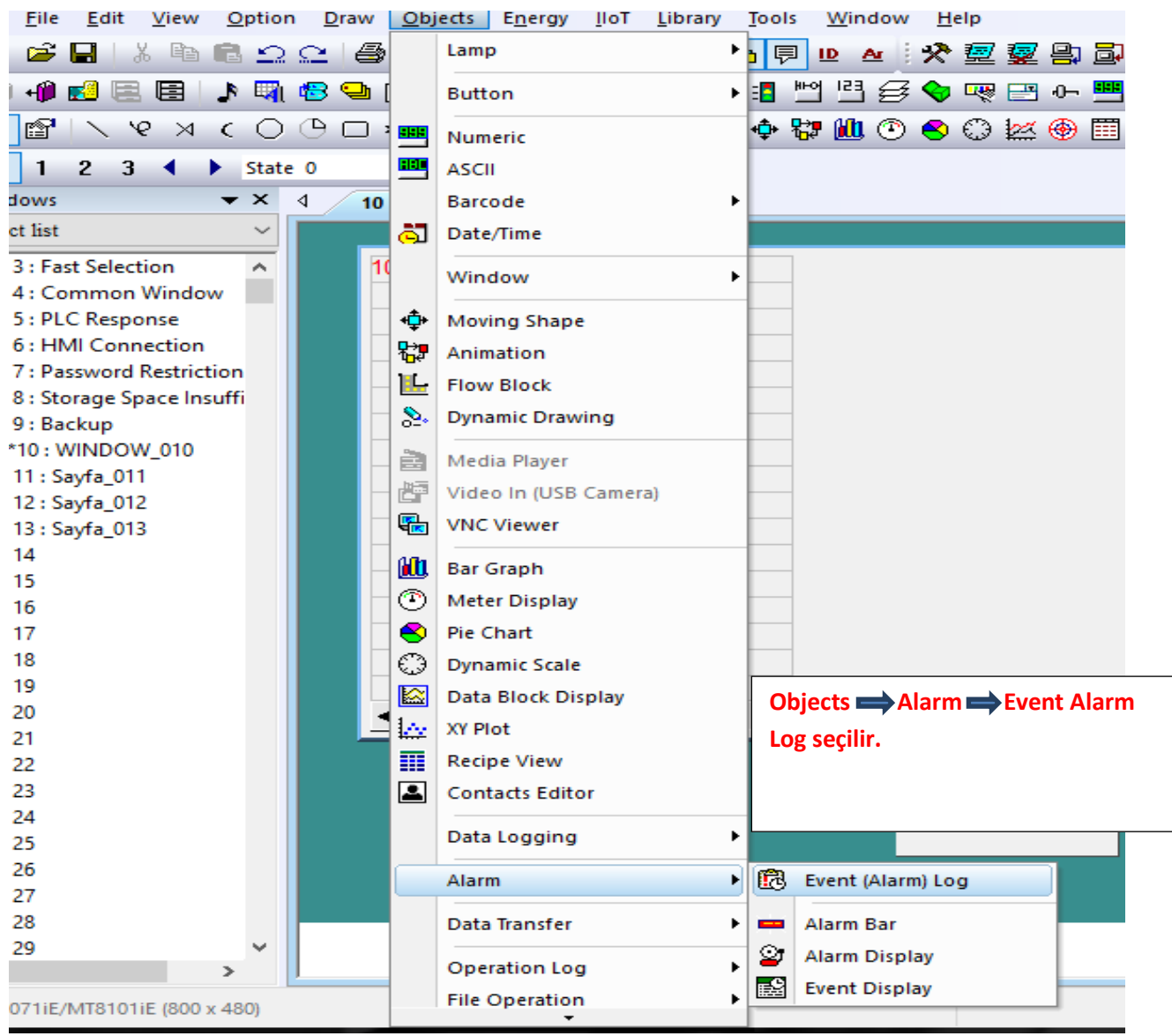

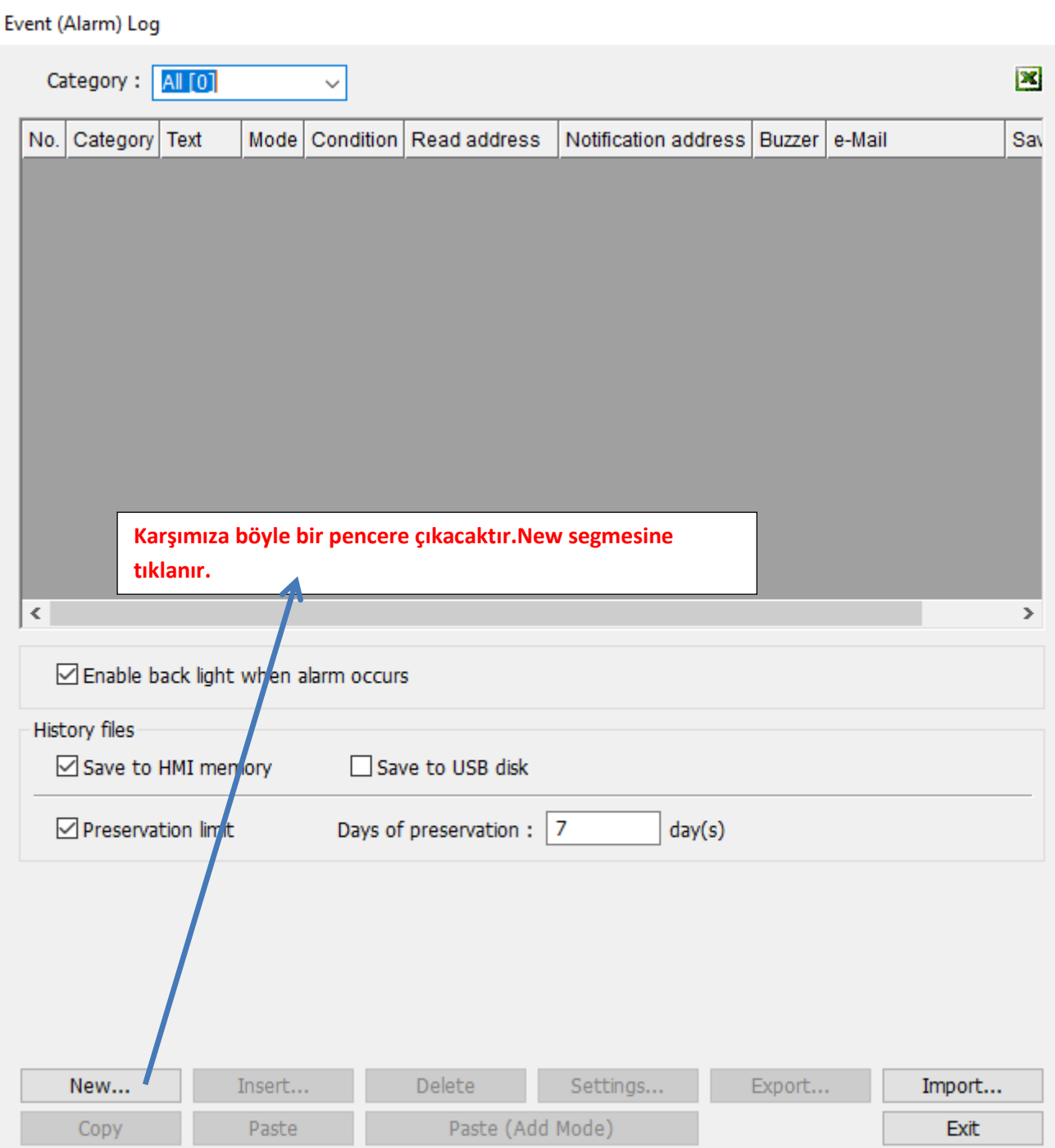

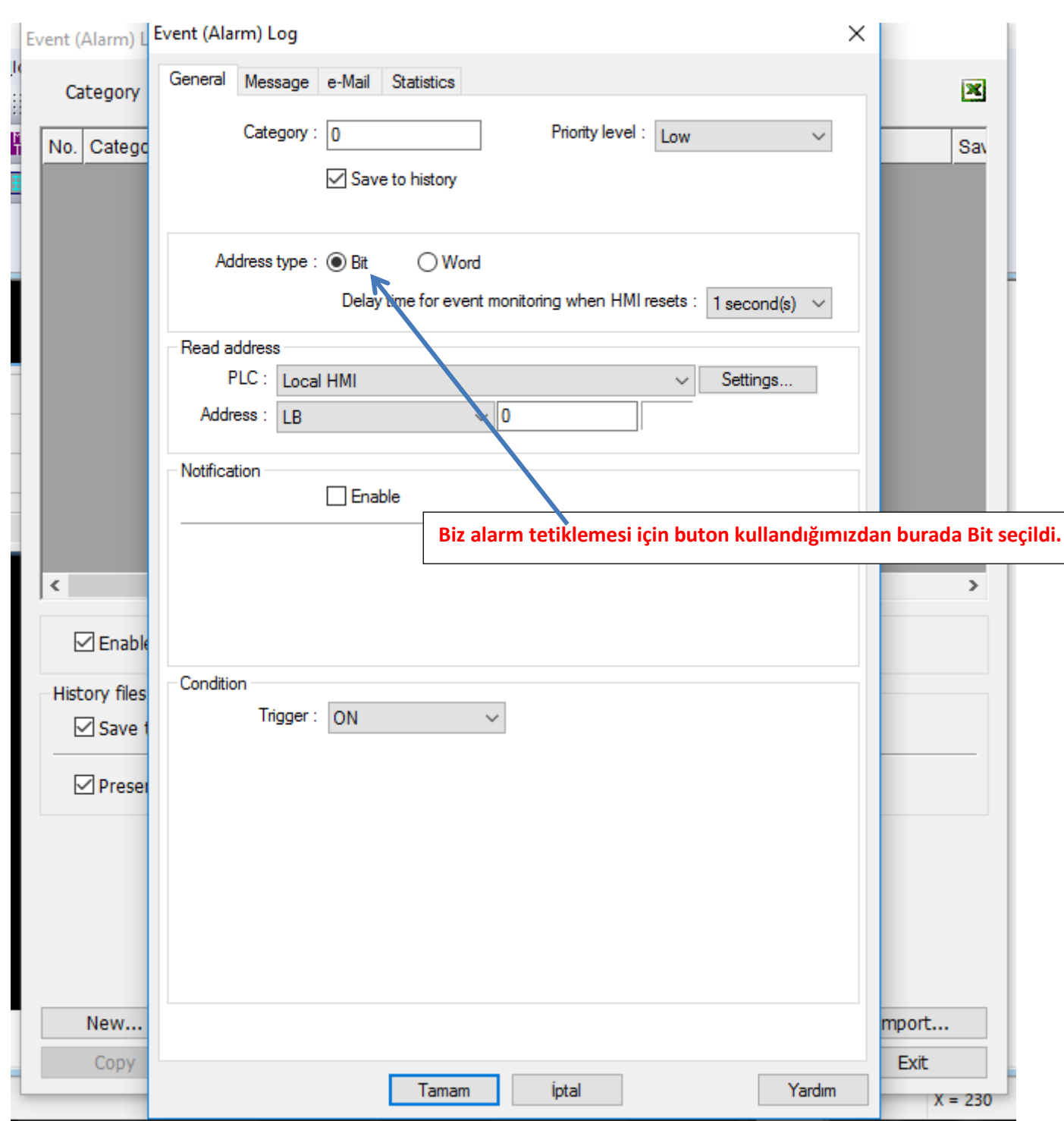

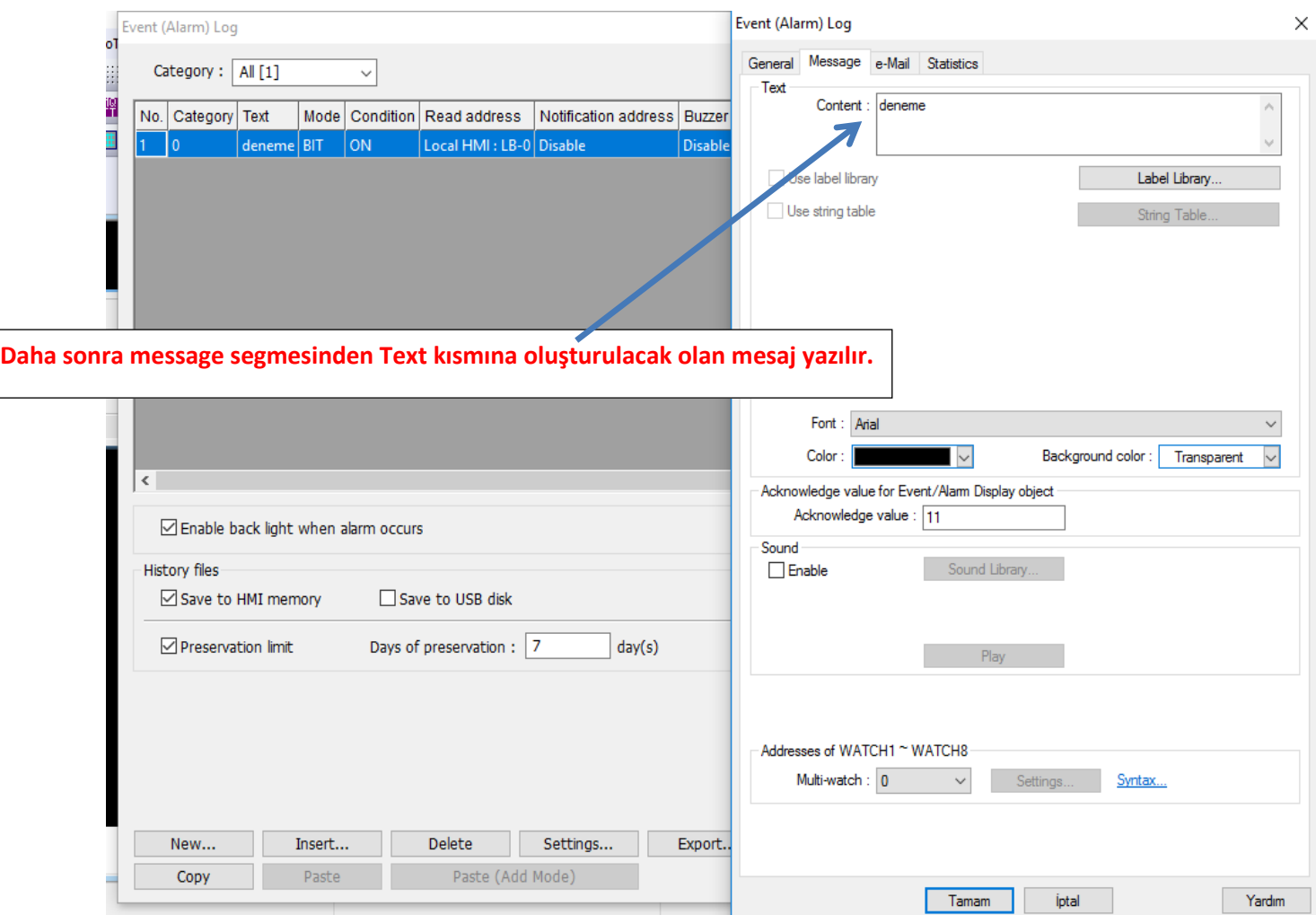

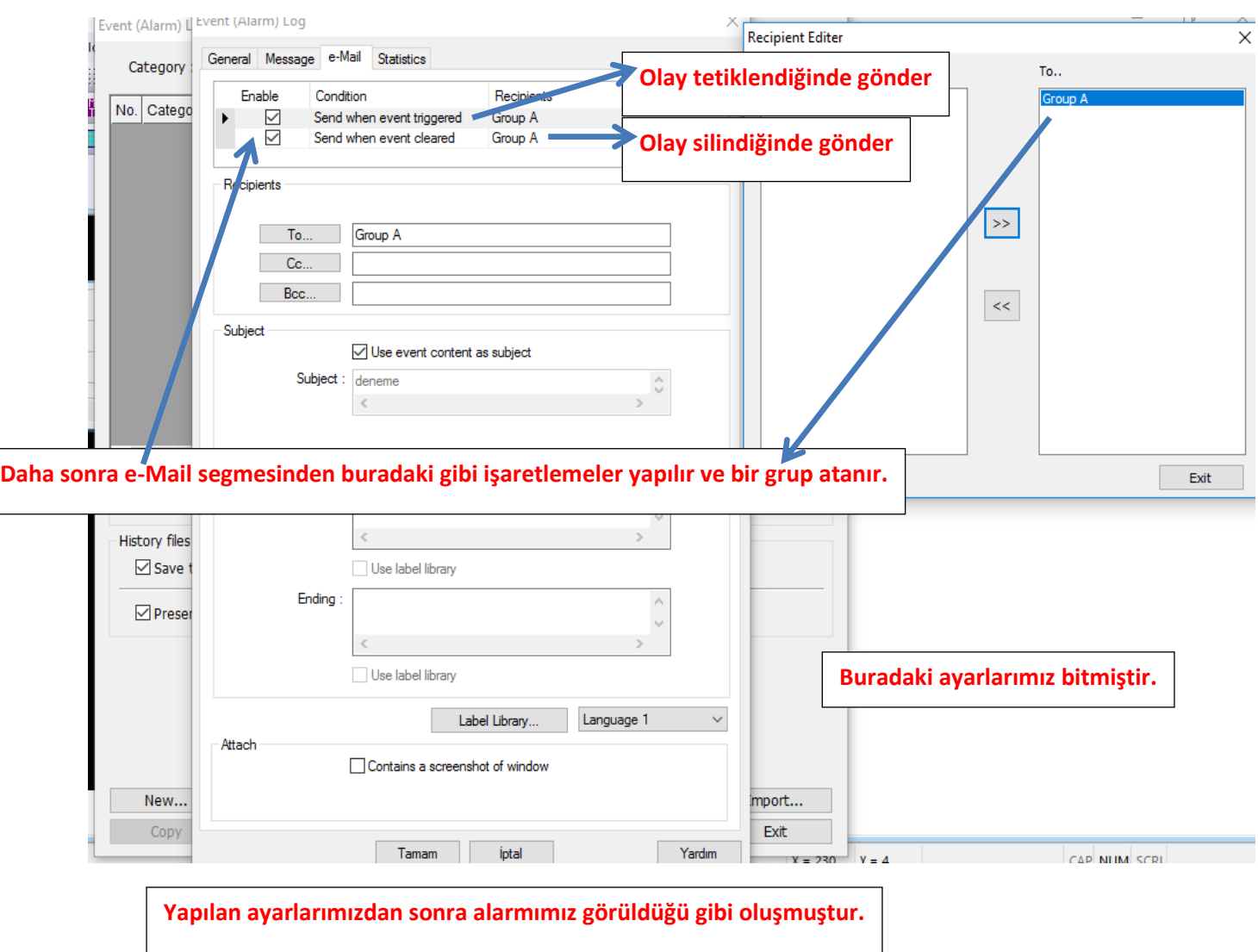

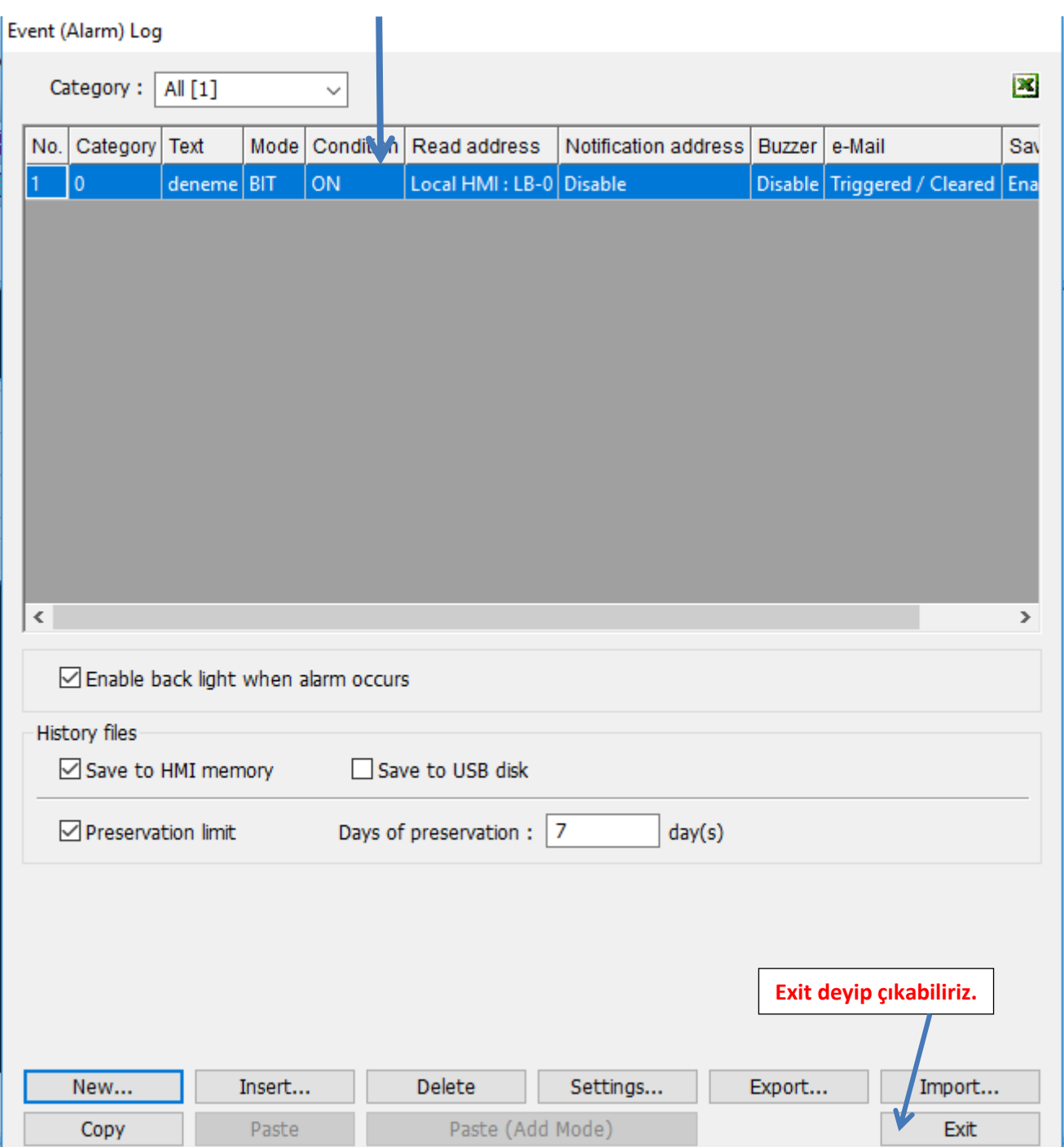

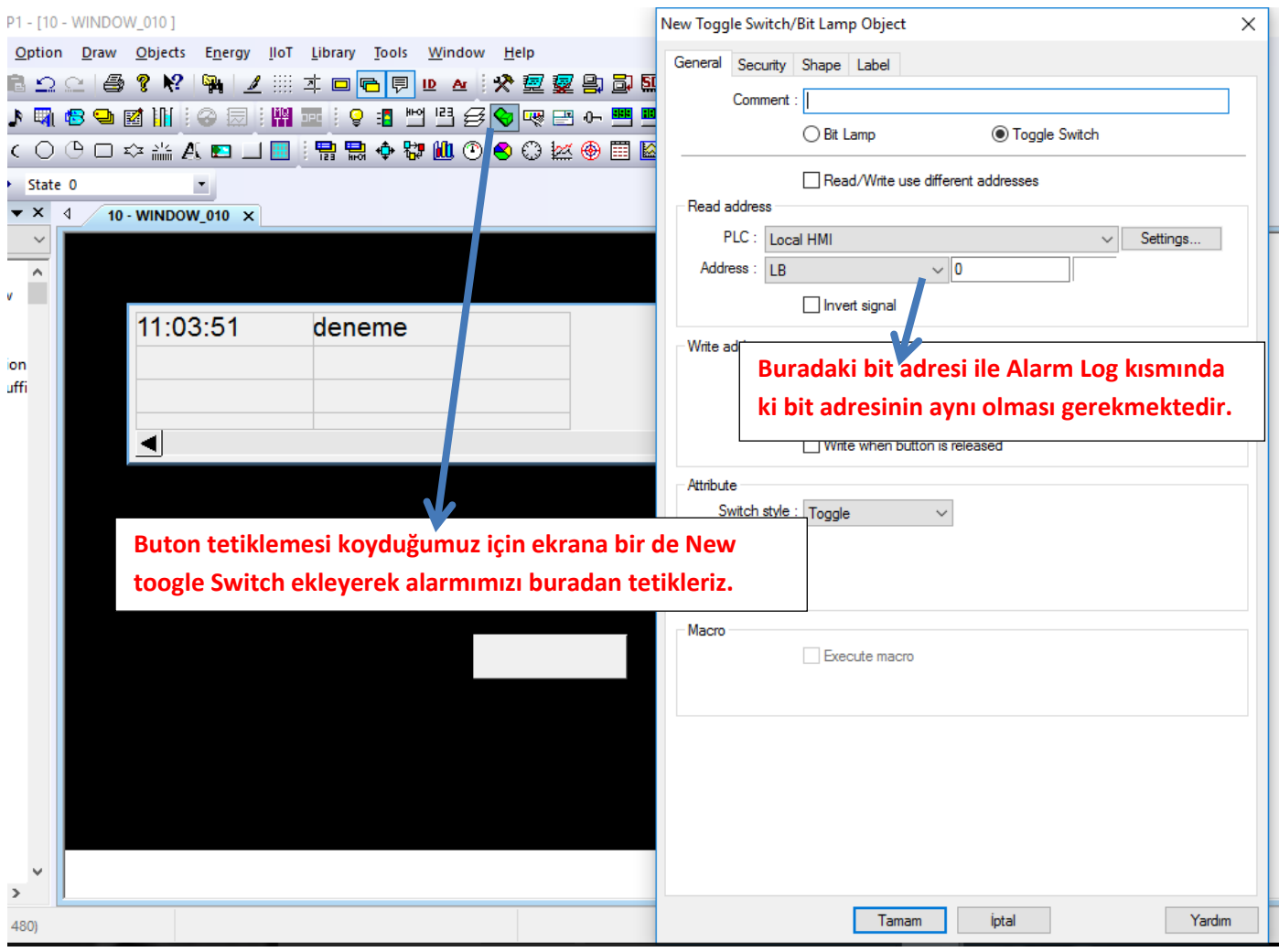

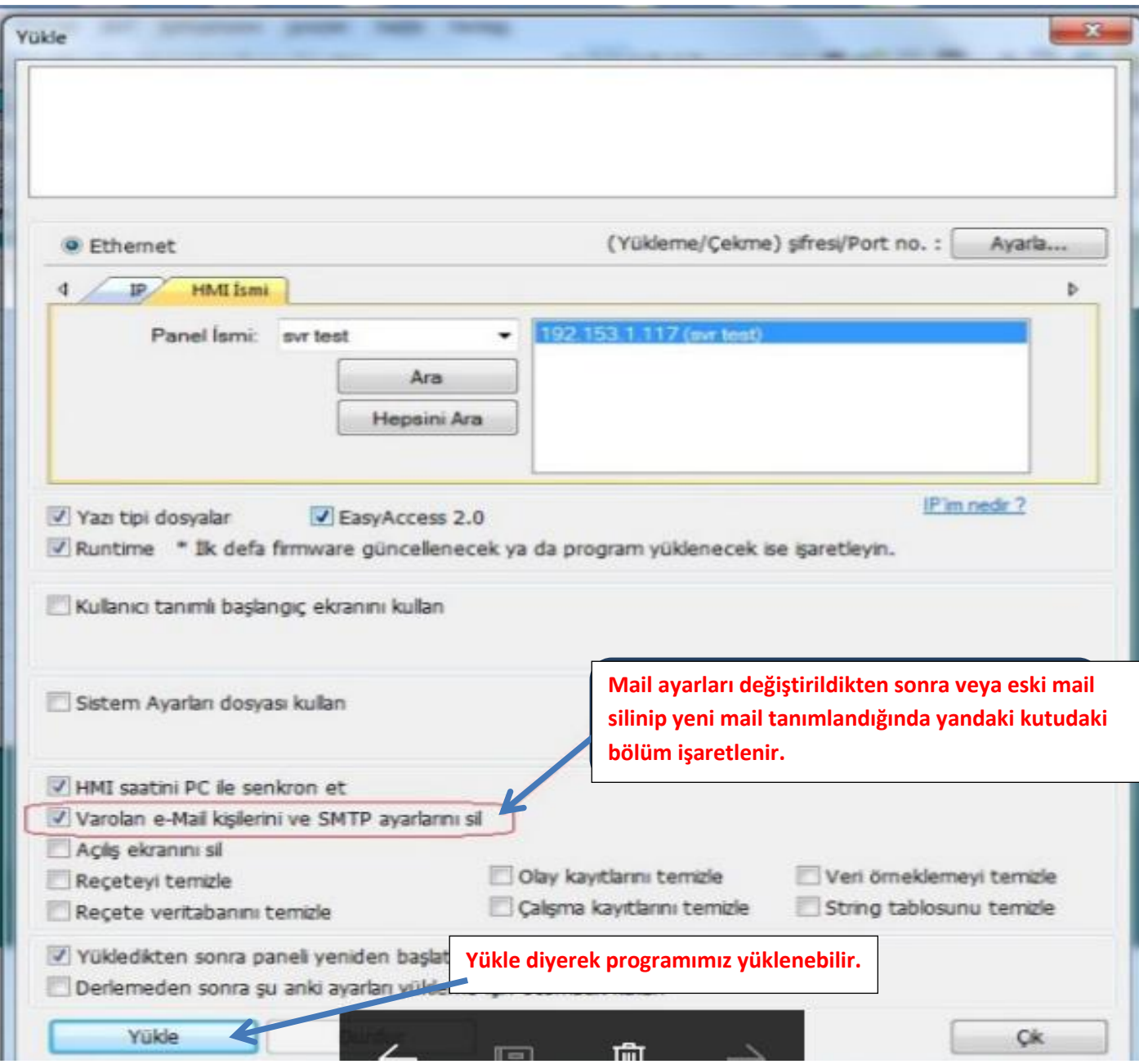